# Babel support for the German language (traditional orthography)

Johannes Braams Bernd Raichle Walter Schmidt Jürgen Spitzmüller<sup>∗</sup>

v2.8 (2016/11/01)

#### Abstract

This manual documents the babel language definition file germanb. ldf for German (traditional orthography). The file is part of the babel-german bundle.

## 1 Aim and usage

The file germanb. ldf provides the babel package with all language definition macros (language specific strings and settings) for the German language, including the Austrian and Swiss varieties of German. Furthermore, it assures that the correct hyphenation patterns for the respective language or variety are used.<sup>1</sup> The file adheres to the traditional (1901–1996) orthography. For reformed (post-1996) German orthography support, please refer to the complementary ngermanb. ldf file.

In order to use the language definitions provided here, you need to use the babel package and pass the respective language name as an option, either of

- \usepackage[german]{babel}
- \usepackage[austrian]{babel}
- \usepackage[swissgerman]{babel}

Please consult the babel manual [2] for details.

## 2 Shorthands

For all three varieties of German, the character " is made active in order to provide some shorthand macros. Some of these shorthands address a peculiarity of traditional German spelling: consonantial character combinations that change in the context of

1

<sup>∗</sup>Current maintainer. Address correspondence to juergen (at) spitzmueller (dot) org.

<sup>&</sup>lt;sup>1</sup>The file germanb. ldf started as a re-implementation of the package german.sty (v. 2.5b), which was originally developed by Hubert Partl (cf. [3]) and later maintained by Bernd Raichle (cf. [4]). The re-implementation was done by Johannes Braams.

hyphenations. Other shorthands are provided for frequently used special characters as well for better control of hyphenation, line breaks and ligatures. Table 1 provides an overview of the shorthands that are provided by germanb.ldf.

Table 1: Shorthands provided by germanb.ldf

| "a                       | umlaut ä (shorthand for \"a). Similar shorthands are available for all other lower- and<br>uppercase vowels (umlauts: "a, "o, "u, "A, "0, "U, as well as tremata: "e, "i, "E, "I). |
|--------------------------|----------------------------------------------------------------------------------------------------|
| "s                       | German $\beta$ (shorthand for \ss{}).                                                                                                    |
| "z"                      | German $\beta$ (shorthand for \ss{}).                                                                                                    |
| "ck                      | for ck to be hyphenated as k-k.                                                                                                    |
| "ff                      | for ff to be hyphenated as $ff-f$ , this is also implemented for $l, m, n, p, r$ and $t$ .                                                                                         |
| "S                       | SS ( $\lvert \text{uppercase} \rvert \text{ns}$ ), since ß must be written as SS – or SZ, see below – in uppercase<br>writing).                                                    |
| "Z                       | SZ ( $\lvert \text{uppercase} \rvert$ "z}, since ß must be written as SZ – or SS, see above – in uppercase<br>writing).                                                            |
| "                        | disable ligature at this position (e.g. Auf"   lage).                                                                                                    |
| ٠.                       | an additional breakpoint that does still allow for hyphenation at the breakpoints preset                                                                                           |
|                          | in the hyphenation patterns (as opposed to $\backslash$ -).                                                                                                    |
| $\mathbf{u}$             | a breakpoint that does not output a hyphen sign if the line break is performed (useful                                                                                             |
|                          | for compound words with hyphen, e.g. (Un-) ""Sinn).                                                                                                    |
| $^{\prime\prime}$ $\sim$ | a compound word mark without a breakpoint. Useful for cases such as                                                                                                    |
|                          | bergauf und "~ab.                                                                                                    |
| $"="$                    | a compound word mark with a breakpoint, allowing for hyphenation at the other                                                                                                    |
|                          | points preset in the hyphenation patterns (as opposed to plain -).                                                                                                    |
| $\mathbf{u}$             | German left double quotes (i.e.,).                                                                                                    |
| $\mathbf{u}$             | German right double quotes (i.e. ").                                                                                                    |
| "<                       | French/Swiss left double quotes (i.e. «).                                                                                                    |
| ">                       | French/Swiss right double quotes (i.e. »).                                                                                                    |

Table 2 lists some macros for quotation marks that might be used as an alternative to the quotation mark shorthands provided by germanb.ldf.

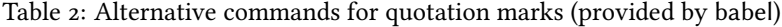

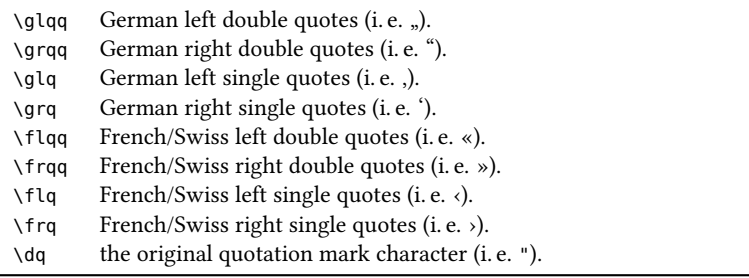

# 3 Implementation

#### 3.1 General settings

If germanb.ldf is read via the babel option germanb, we make it behave as if german was specified.

- 1 \def\bbl@tempa{germanb}
- 2 \ifx\CurrentOption\bbl@tempa
- 3 \def\CurrentOption{german}
- 4 \ifx\l@german\@undefined
- 5 \@nopatterns{German}
- 6 \adddialect\l@german0
- $7 \sqrt{fi}$
- 8 \let\l@germanb\l@german
- 9 \AtBeginDocument{%
- 10 \let\captionsgermanb\captionsgerman
- 11 \let\dategermanb\dategerman
- 12 \let\extrasgermanb\extrasgerman
- 13 \let\noextrasgermanb\noextrasgerman

14 }

 $15 \overline{\ } \overline{\ }$ 

The macro \LdfInit takes care of preventing that this file is loaded more than once, checking the category code of the @ sign, etc.

```
16 \LdfInit\CurrentOption{captions\CurrentOption}
```
If germanb.ldf is read as an option, i.e. via \usepackage command, german could be an 'unknown' language, so we have to make it known. We check for the existence of \l@german to see whether we have to do something here.

```
17 \ifx\l@german\@undefined
```

```
18 \@nopatterns{German (trad. orthography)}
19 \adddialect\l@german0
20 \setminus 1
```
We set austrian as a dialect of german, since the Austrian variety uses the same hyphenation patterns as Germany's Standard German.

```
21 \def\bbl@tempa{austrian}
```

```
22 \ifx\CurrentOption\bbl@tempa
```
23 \ifx\l@austrian\@undefined

```
24 \ifx\l@german\@undefined
```

```
25 \@nopatterns{Austrian (trad. orthography) and German (trad. orthography)}
```

```
26 \adddialect\l@austrian0
```
- 27 \else
- 28 \@nopatterns{Austrian (trad. orthography)}

```
29 \adddialect\l@austrian\l@german
```

```
30 \overline{36}
```

```
31 \sqrt{11}
```
 $32$  \fi

For the Swiss variety, we attempt to load the specific swissgerman hyphenation patterns and fall back to german if those are not available.

```
33 \def\bbl@tempa{swissgerman}
34 \ifx\CurrentOption\bbl@tempa
35 \ifx\l@swissgerman\@undefined
36 \ifx\l@german\@undefined
37 \@nopatterns{Swiss German (trad. orthography) and German (trad. orthography)}
38 \adddialect\l@swissgerman0
39 \else
40 \@nopatterns{Swiss German (trad. orthography)}
41 \adddialect\l@swissgerman\l@german
42 \fi
43 \fi
44 \fi
```
### 3.2 Language-specific strings (captions)

The next step consists of defining macros that provide language specific strings and settings.

\@captionsgerman The macro \@captionsgerman defines all strings used in the four standard document classes provided with ETEX for German. This is an internal macro that is inherited and modified by the following macros for the respective language varieties.

```
45 \@namedef{@captionsgerman}{%
                46 \def\prefacename{Vorwort}%
                47 \def\refname{Literatur}%
                48 \def\abstractname{Zusammenfassung}%
                49 \def\bibname{Literaturverzeichnis}%
                50 \def\chaptername{Kapitel}%
                51 \def\appendixname{Anhang}%
                52 \def\contentsname{Inhaltsverzeichnis}% % oder nur: Inhalt
                53 \def\listfigurename{Abbildungsverzeichnis}%
                54 \def\listtablename{Tabellenverzeichnis}%
                55 \def\indexname{Index}%
                56 \def\figurename{Abbildung}%
                57 \def\tablename{Tabelle}% % oder: Tafel
                58 \def\partname{Teil}%
                59 \def\enclname{Anlage(n)}%
                60 \def\ccname{Verteiler}% % oder: Kopien an
                61 \def\headtoname{An}%
                62 \def\pagename{Seite}%
                63 \def\seename{siehe}%
                64 \def\alsoname{siehe auch}%
                65 \def\proofname{Beweis}%
                66 \def\glossaryname{Glossar}%
                67 }
\captionsgerman The macro \captionsgerman is identical to \@captionsgerman, but only defined if german
```
is requested.

 \def\bbl@tempa{german} \ifx\CurrentOption\bbl@tempa

```
70 \@namedef{captionsgerman}{%
```

```
71 \@nameuse{@captionsgerman}%
```
}

\fi

\captionsaustrian The macro \captionsaustrian builds on \@captionsgerman, but redefines some strings following Austrian conventions (for the respective variants, cf. [1]).

> \def\bbl@tempa{austrian} \ifx\CurrentOption\bbl@tempa \@namedef{captionsaustrian}{% \@nameuse{@captionsgerman}% \def\enclname{Beilage(n)}% }  $80 \setminus 1$

\captionsswissgerman The macro \captionsswissgerman builds on \@captionsgerman, but redenes some strings following Swiss conventions (for the respective variants, cf. [1]).

> \def\bbl@tempa{swissgerman} \ifx\CurrentOption\bbl@tempa \@namedef{captionsswissgerman}{% \@nameuse{@captionsgerman}% \def\enclname{Beilage(n)}% }  $87 \text{ t}$

### 3.3 Date localizations

\month@german The macro \month@german defines German month names for all varieties. \def\month@german{\ifcase\month\or Januar\or Februar\or M\"arz\or April\or Mai\or Juni\or Juli\or August\or September\or Oktober\or November\or Dezember\fi} \dategerman The macro \dategerman redefines the command \today to produce German dates. \def\bbl@tempa{german} \ifx\CurrentOption\bbl@tempa \def\dategerman{\def\today{\number\day.~\month@german \space\number\year}}  $95 \setminus f$ i \dateswissgerman The macro \dateswissgerman does the same for Swiss German dates. The result is identical to German. \def\bbl@tempa{swissgerman} \ifx\CurrentOption\bbl@tempa \def\dateswissgerman{\def\today{\number\day.~\month@german 99 \space\number\year}} \fi

\dateaustrian The macro \dateaustrian redefines the command \today to produce Austrian versions of the German dates. Here, the naming of January ("Jänner") differs from the other German varieties.

```
101 \def\bbl@tempa{austrian}
102 \ifx\CurrentOption\bbl@tempa
103 \def\dateaustrian{\def\today{\number\day.~\ifnum1=\month
104 J\"anner\else \month@german\fi \space\number\year}}
105 \fi
```
#### 3.4 Extras

\extrasgerman \extrasaustrian \noextrasgerman \noextrasaustrian \noextrasswissgerman its definition may vary.

\extrasswissgerman variety. The macro \noextrasgerman is used to cancel the actions of \extrasgerman. The macros \extrasgerman, \extrasaustrian and \extrasswissgerman, respectively, will perform all the extra definitions needed for the German language or the respective \noextrasaustrian and \noextrasswissgerman behave analoguously.

For all German varieties, the character " is made active. This is done once, later on

```
106 \initiate@active@char{"}
```
107 \@namedef{extras\CurrentOption}{%

- 108 \languageshorthands{german}}
- 109 \expandafter\addto\csname extras\CurrentOption\endcsname{%
- 110 \bbl@activate{"}}

Turn the shorthands off again outside of German.

```
111 \expandafter\addto\csname noextras\CurrentOption\endcsname{%
```
112 \bbl@deactivate{"}}

In order for TEX to be able to hyphenate German words which contain 'ß' (in the OT1 position  $\gamma$ Y) we have to give the character a nonzero \lccode (see Appendix H, the TEXbook).

```
113 \expandafter\addto\csname extras\CurrentOption\endcsname{%
```

```
114 \babel@savevariable{\lccode25}%
```
115 \lccode25=25}

The umlaut accent macro  $\vee$ " is changed to lower the umlaut dots. The redefinition is done with the help of \umlautlow.

```
116 \expandafter\addto\csname extras\CurrentOption\endcsname{%
```

```
117 \babel@save\"\umlautlow}
```
118 \expandafter\addto\csname noextras\CurrentOption\endcsname{%

```
119 \umlauthigh}
```
The German hyphenation patterns can be used with \lefthyphenmin and \righthyphenmin set to 2.

120 \providehyphenmins{\CurrentOption}{\tw@\tw@}

For German texts we need to assure that \frenchspacing is turned on.

121 \expandafter\addto\csname extras\CurrentOption\endcsname{%

122 \bbl@frenchspacing}

123 \expandafter\addto\csname noextras\CurrentOption\endcsname{%

```
124 \bbl@nonfrenchspacing}
```
#### 3.5 Active characters, macros & shorthands

The following code is necessary because we need an extra active character. This character is then used as indicated in table 1.

In order to be able to define the function of  $\cdot$ , we first define a couple of 'support' macros.

\dq We save the original double quotation mark character in \dq to keep it available, the math accent \" can now be typed as ".

```
125 \begingroup \catcode'\"12
126 \def\x{\endgroup
127 \def\@SS{\mathchar"7019 }
128 \def\dq{"}}
129 \ X
```
Now we can define the doublequote shorthands: the umlauts,

```
130 \declare@shorthand{german}{"a}{\textormath{\"{a}\allowhyphens}{\ddot a}}
131 \declare@shorthand{german}{"o}{\textormath{\"{o}\allowhyphens}{\ddot o}}
132 \declare@shorthand{german}{"u}{\textormath{\"{u}\allowhyphens}{\ddot u}}
133 \declare@shorthand{german}{"A}{\textormath{\"{A}\allowhyphens}{\ddot A}}
134 \declare@shorthand{german}{"O}{\textormath{\"{O}\allowhyphens}{\ddot O}}
135 \declare@shorthand{german}{"U}{\textormath{\"{U}\allowhyphens}{\ddot U}}
tremata,
136 \declare@shorthand{german}{"e}{\textormath{\"{e}}{\ddot e}}
```

```
137\declare@shorthand{german}{"E}{\textormath{\"{E}}{\ddot E}}
138 \declare@shorthand{german}{"i}{\textormath{\"{\i}}%
139 {\ddot\imath}}
140 \declare@shorthand{german}{"I}{\textormath{\"{I}}{\ddot I}}
```
German ß,

```
141 \declare@shorthand{german}{"s}{\textormath{\ss}{\@SS{}}}
142 \declare@shorthand{german}{"S}{\SS}
143 \declare@shorthand{german}{"z}{\textormath{\ss}{\@SS{}}}
```
144 \declare@shorthand{german}{"Z}{SZ}

German and French/Swiss quotation marks,

```
145 \declare@shorthand{german}{"'}{\glqq}
146 \declare@shorthand{german}{"'}{\grqq}
147 \declare@shorthand{german}{"<}{\flqq}
148 \declare@shorthand{german}{">}{\frqq}
```
#### discretionary commands

```
149 \declare@shorthand{german}{"c}{\textormath{\bbl@disc ck}{c}}
150 \declare@shorthand{german}{"C}{\textormath{\bbl@disc CK}{C}}
151 \declare@shorthand{german}{"F}{\textormath{\bbl@disc F{FF}}{F}}
152 \declare@shorthand{german}{"l}{\textormath{\bbl@disc l{ll}}{l}}
153 \declare@shorthand{german}{"L}{\textormath{\bbl@disc L{LL}}{L}}
154 \declare@shorthand{german}{"m}{\textormath{\bbl@disc m{mm}}{m}}
155 \declare@shorthand{german}{"M}{\textormath{\bbl@disc M{MM}}{M}}
156 \declare@shorthand{german}{"n}{\textormath{\bbl@disc n{nn}}{n}}
```

```
157 \declare@shorthand{german}{"N}{\textormath{\bbl@disc N{NN}}{N}}
158 \declare@shorthand{german}{"p}{\textormath{\bbl@disc p{pp}}{p}}
159 \declare@shorthand{german}{"P}{\textormath{\bbl@disc P{PP}}{P}}
160 \declare@shorthand{german}{"r}{\textormath{\bbl@disc r{rr}}{r}}
161 \declare@shorthand{german}{"R}{\textormath{\bbl@disc R{RR}}{R}}
162 \declare@shorthand{german}{"t}{\textormath{\bbl@disc t{tt}}{t}}
163 \declare@shorthand{german}{"T}{\textormath{\bbl@disc T{TT}}{T}}
(we need to treat "f a bit differently in order to preserve the ff-ligature)
164 \declare@shorthand{german}{"f}{\textormath{\bbl@discff}{f}}
165 \def\bbl@discff{\penalty\@M
166 \afterassignment\bbl@insertff \let\bbl@nextff= }
167 \def\bbl@insertff{%
168 \if f\bbl@nextff
169 \expandafter\@firstoftwo\else\expandafter\@secondoftwo\fi
170 {\relax\discretionary{ff-}{f}{ff}\allowhyphens}{f\bbl@nextff}}
171 \let\bbl@nextff=f
and some additional commands (hyphenation and ligature control):
172\declare@shorthand{german}{"-}{\nobreak\-\bbl@allowhyphens}
173 \declare@shorthand{german}{"|}{%
174 \textormath{\penalty\@M\discretionary{-}{}{\kern.03em}%
```

```
175 \dllowhyphens } { } }
```

```
176 \declare@shorthand{german}{""}{\hskip\z@skip}
```

```
177 \declare@shorthand{german}{"~}{\textormath{\leavevmode\hbox{-}}{-}}
178 \declare@shorthand{german}{"=}{\penalty\@M-\hskip\z@skip}
```
\mdqon All that's left to do now is to dene a couple of commands for reasons of compatibility

```
\mdqoff
with german.sty.
```

```
\ck
179 \def\mdqon{\shorthandon{"}}
     180 \def\mdqoff{\shorthandoff{"}}
     181 \def\ck{\allowhyphens\discretionary{k-}{k}{ck}\allowhyphens}
```
The macro \ldf@finish takes care of looking for a configuration file, setting the main language to be switched on at \begin{document} and resetting the category code of @ to its original value.

\ldf@finish\CurrentOption

#### 3.6 **austrian.ldf**, **german.ldf** and **swissgerman.ldf**

Babel expects a  $\langle \text{lang} \rangle$ . Ldf file for each  $\langle \text{lang} \rangle$ . So we create portmanteau ldf files for austrian, german and swissgerman.<sup>2</sup> These files themselves only load germanb.ldf, which does the real work:

\input germanb.ldf\relax

For some austrian and german, this is not strictly necessary, since babel provides aliases for these languages (pointing to germanb). However, since babel does not officially support these aliases anymore after the language definition files have been separated from the core, we provide the whole range of ldf files for the sake of completeness.

# Change History

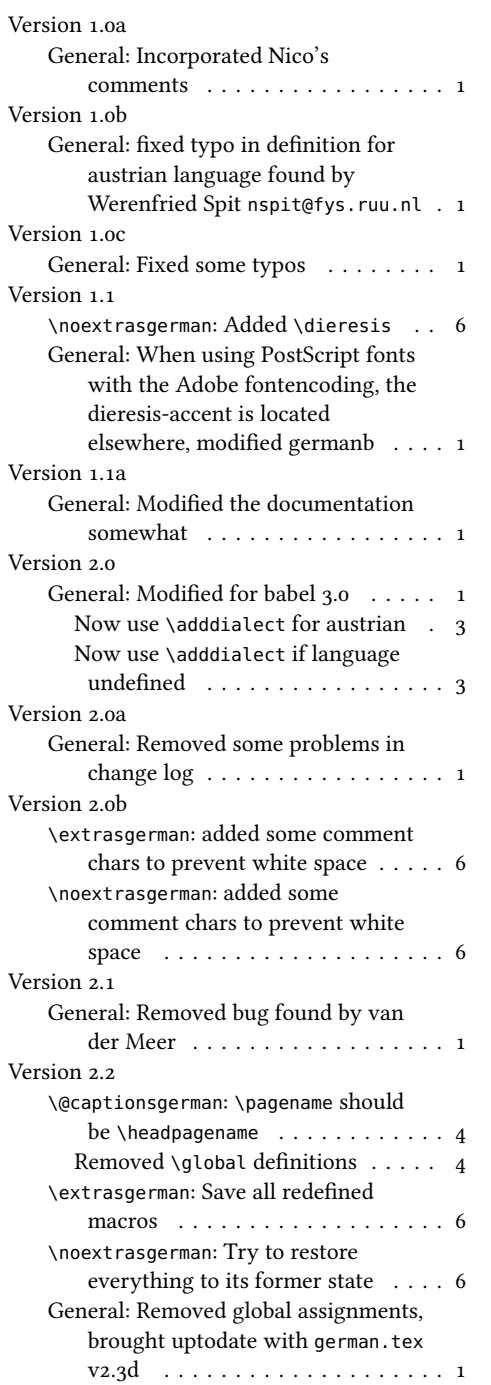

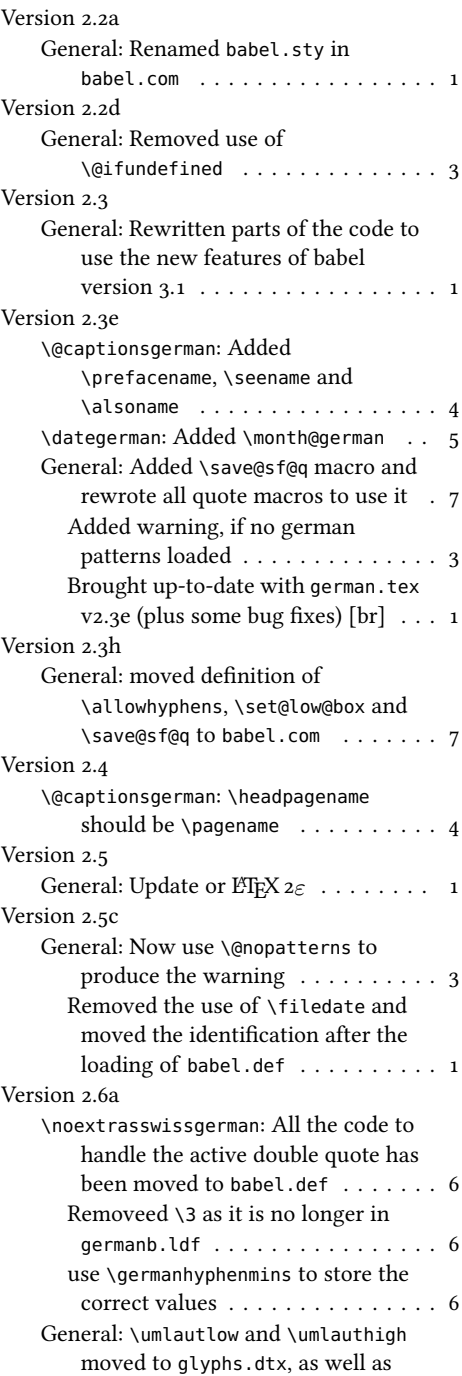

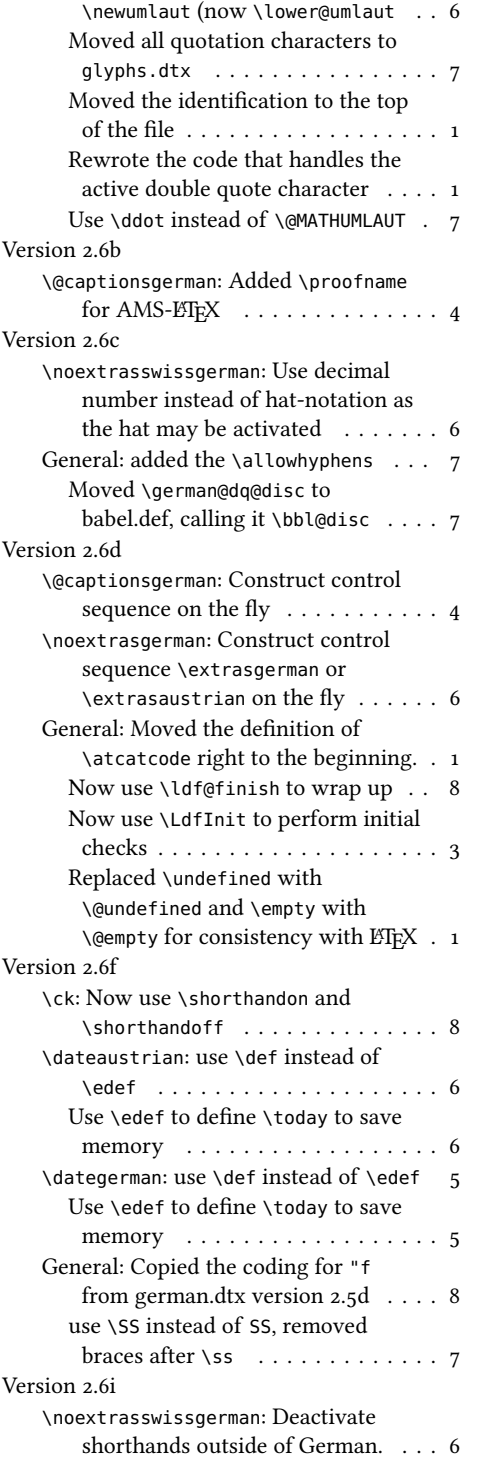

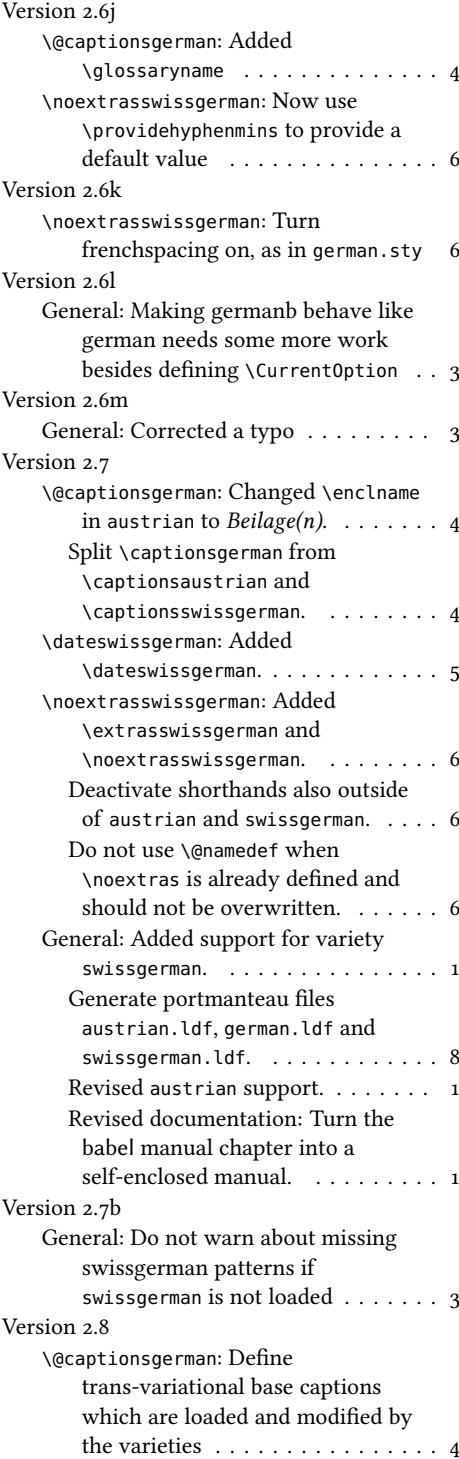

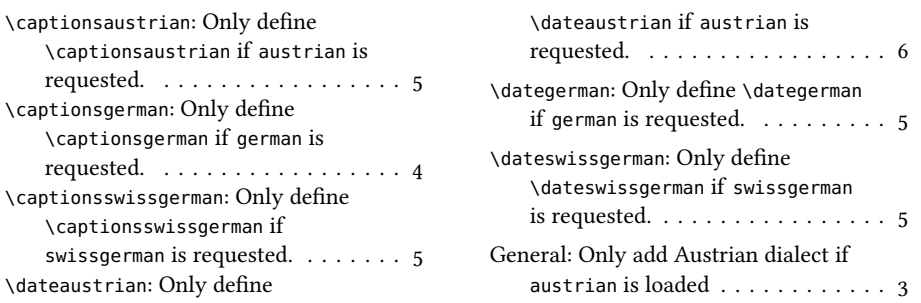

# References

- [1] Ammon, Ulrich et al.: Variantenwörterbuch des Deutschen. Die Standardsprache in Österreich, der Schweiz und Deutschland sowie in Liechtenstein, Luxemburg, Ostbelgien und Südtirol. Berlin, New York: De Gruyter.
- [2] Braams, Johannes and Bezos, Javier: Babel. http://www.ctan.org/pkg/babel.
- [3] Partl, Hubert: German TEX, TUGboat 9 (1988) #1, p. 70-72.
- [4] Raichle, Bernd: German. http://www.ctan.org/pkg/german.